# **APPLEGATE MUSIC STUDIO**

## **PIANO MAESTRO**

*An in-depth educational tool to study piano. From a single note to complete pieces, Piano Maestro makes sheet music come to life. The realtime feedback creates engaging experiences for millions of children and adults learning to play music. JoyTunes apps feature over 2,500 songs and exercises and 1 million songs are learned every week!*

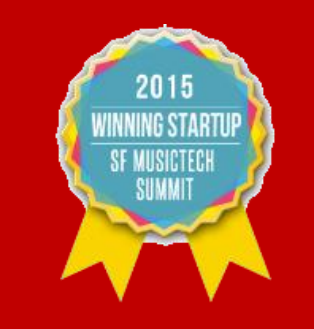

#### **PIANO MAESTRO IPAD APP**

I'm introducing an excellent iPad app to my students that will increase their piano skills quickly while having fun.

#### What is Piano Maestro?

Piano Maestro is the ultimate piano practice tool that will have your kids quickly playing their favorite classical, pop and rock songs. It is now FREE for your child, just make sure they are connected to me to receive full access to all content. Available on the iPad, you can download Piano Maestro from the Apple App Store.

#### What skills does it improve?

With its upbeat background tracks, instant rewards and feedback, mean that students practice longer and experience accelerated learning. They specifically improve the following piano skills:

- Note reading
- Sight reading
- Rhythm
- Two-hand coordination
- Scales
- Confidence

#### It works with an acoustic piano?

Yes! Your child practices on your real acoustic or digital piano. Piano Maestro listens from the iPad's built in microphone. No wires needed.

### **GETTING STARTED**

- 1) Download Piano Maestro on your iPad from the App Store.
- 2) Create a JoyTunes account with a parent's email, then you can have multiple profiles for each member of the family.
- 3) Create a profile for each family member (and one for you too!) inside the Parent/Teacher zone (top right hand corner of main screen).
- 4) Connect to your teacher, me! After creating a profile in the "profiles" tab of the parent/teacher zone select the students profile and hit "connect to teacher". Once I approve connection to your child, they will receive full access to all content for FREE! I will then also begin receiving weekly progress reports.
- 5) Start Playing I will now start assigning you homework, meanwhile get started on Journey Mode.